#### **Single cell RNA sequencing data analysis, 2023**

Åsa Björklund & Paulo Czarnewski

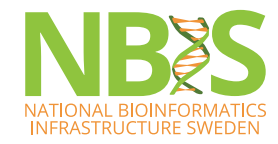

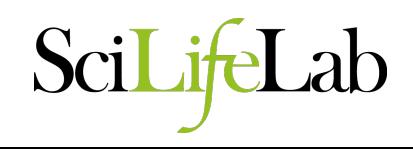

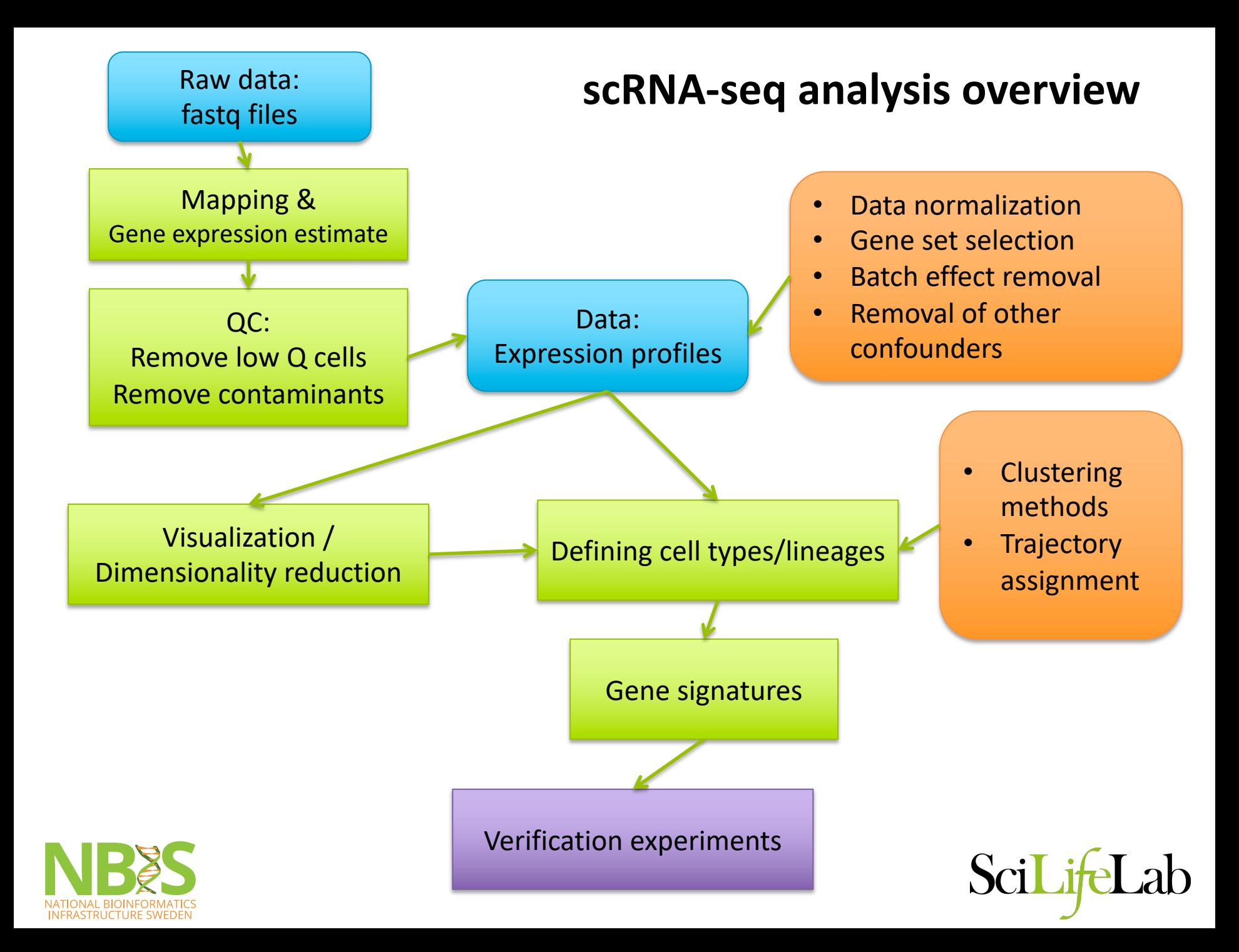

# Some take-home messages

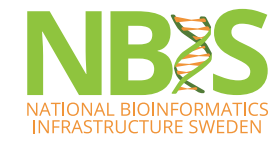

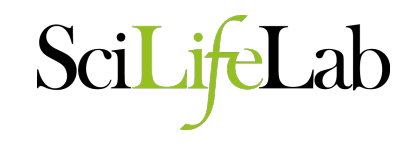

- Data analysis is very seldom a straight line one pipeline fits all.
	- Often requires several iterations of filtering data, exploring data, refiltering, exploring again, discovering technical artifacts, normalization, exploring again, etc. etc.

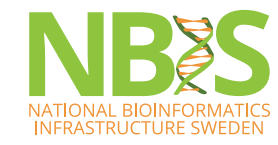

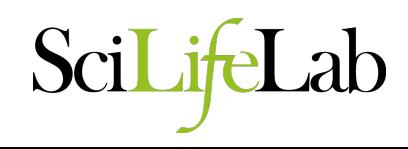

- Get to know your data what types of variation do you have?
	- PCA is a good tool for exploring data
- Apply appropriate methods to control for problems that you see.

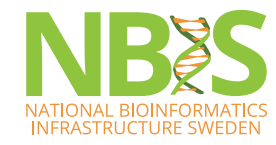

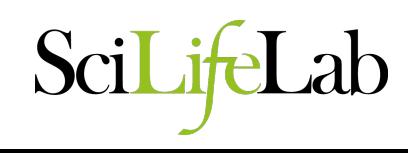

- Always check for:
	- Batch effects think of all possible batches.
	- Cell cycle effects if appropriate
	- Separation due to nUMI / nGene / percent mito
- Both at the start of a project and at the end for your final clustering.

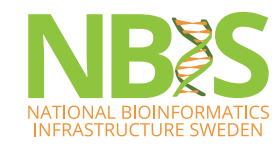

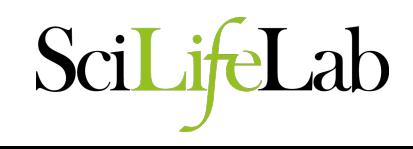

- Variable gene selection is a very critical step
	- Filter to much and you may lose populations
	- Keep to much and you may have too much noise
- Similar for choice of PCs

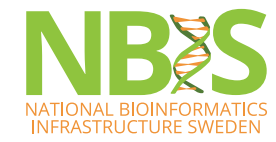

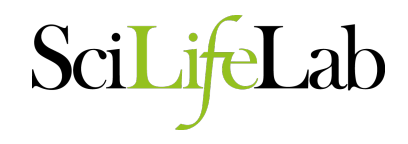

- Clustering try out a few different approaches
	- Consensus of different methods gives confidence
	- If they do not agree figure out why!

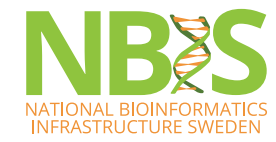

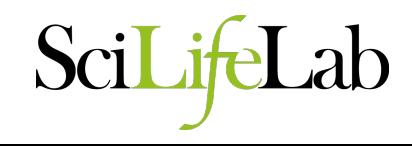

- Use your biological knowledge to evaluate the results
- Warning! Do not overfit your data to fit your initial hypotheses. Keep an open mind ;-)

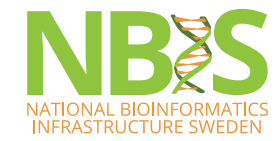

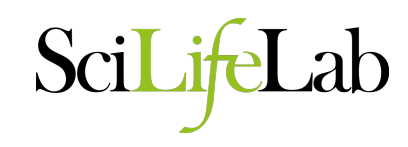

- Remember that bioinformatics tools are giving predictions not the truth – always keep a critical mind!
	- Clustering
	- Differential expression
	- GSEA
	- Celltype prediction
	- Deconvolution

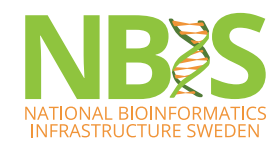

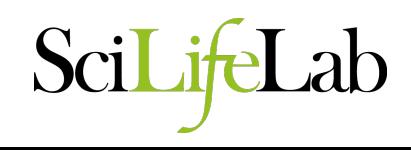

- In this course we point out many of the problems that can occur..
- Do not worry too much, in most cases, a standard workflow works well!

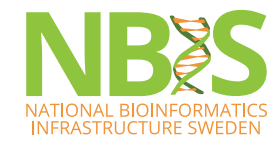

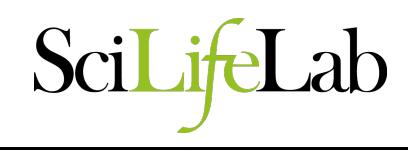

- scRNAseq analysis is a fast evolving field with new methods being published all the time.
	- Try to keep up with development
	- **BUT!** You cannot test every new method out there!

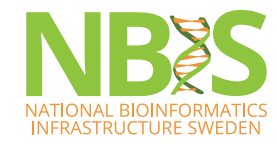

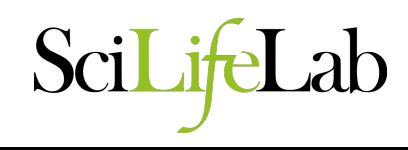

#### **Reproducible research in R**

- R / Rstudio in Docker [containers](https://rstudio.github.io/packrat/)
	- https://www.andrewheiss.com/blog/2017/04/27/super-basicpractical-guide-to-docker-and-rstudio/
	- https://github.com/rocker-org/rocker
- OBS! On Uppmax only Singularity containers are allowed. Most D images can be converted.
- Learn more on containers etc:
	- http://nbis-reproducible-research.readthedocs.io/en/latest/
- Rstudio package management Packrat
	- https://rstudio.github.io/packrat/
- Conda installations of packages  $-$  can use conda on both bianca and rackham – module load conda

NBIS course in reproducible research: https://uppsala.instructure.com/courses/73110

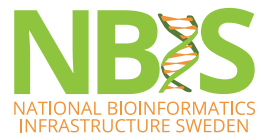

#### **Compute resources**

- In these exercises the datasets were small, but you may have many more cells/samples.
- Structure your code to avoid duplication of matrices and expansion of sparse matrices

– rm() & gc()

- Plan ahead for compute resourses, local computer, uppmax or other HPC clusters.
- Human data raw reads only on encrypted servers like Bianca. Count matrices is fine to use in other places.

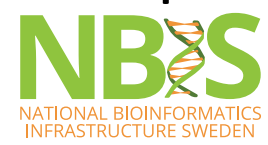

#### **Some conda comments**

- Conda disc space usage
- conda env remove –n myenv
	- Will remove an environment
- conda clean –all
	- Will remove all tarballs and packages that are not used.

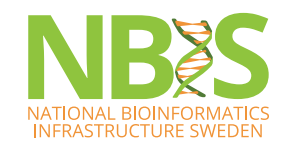

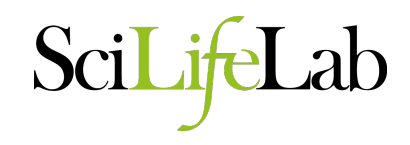

• We have covered the basic processing, but there is much more you can do…

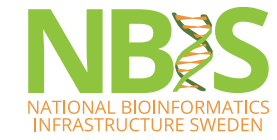

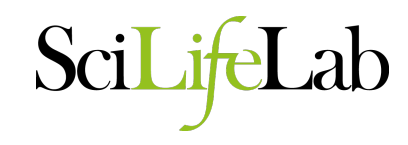

#### **Copy-number variation (CNV) profiling with RNAseq**

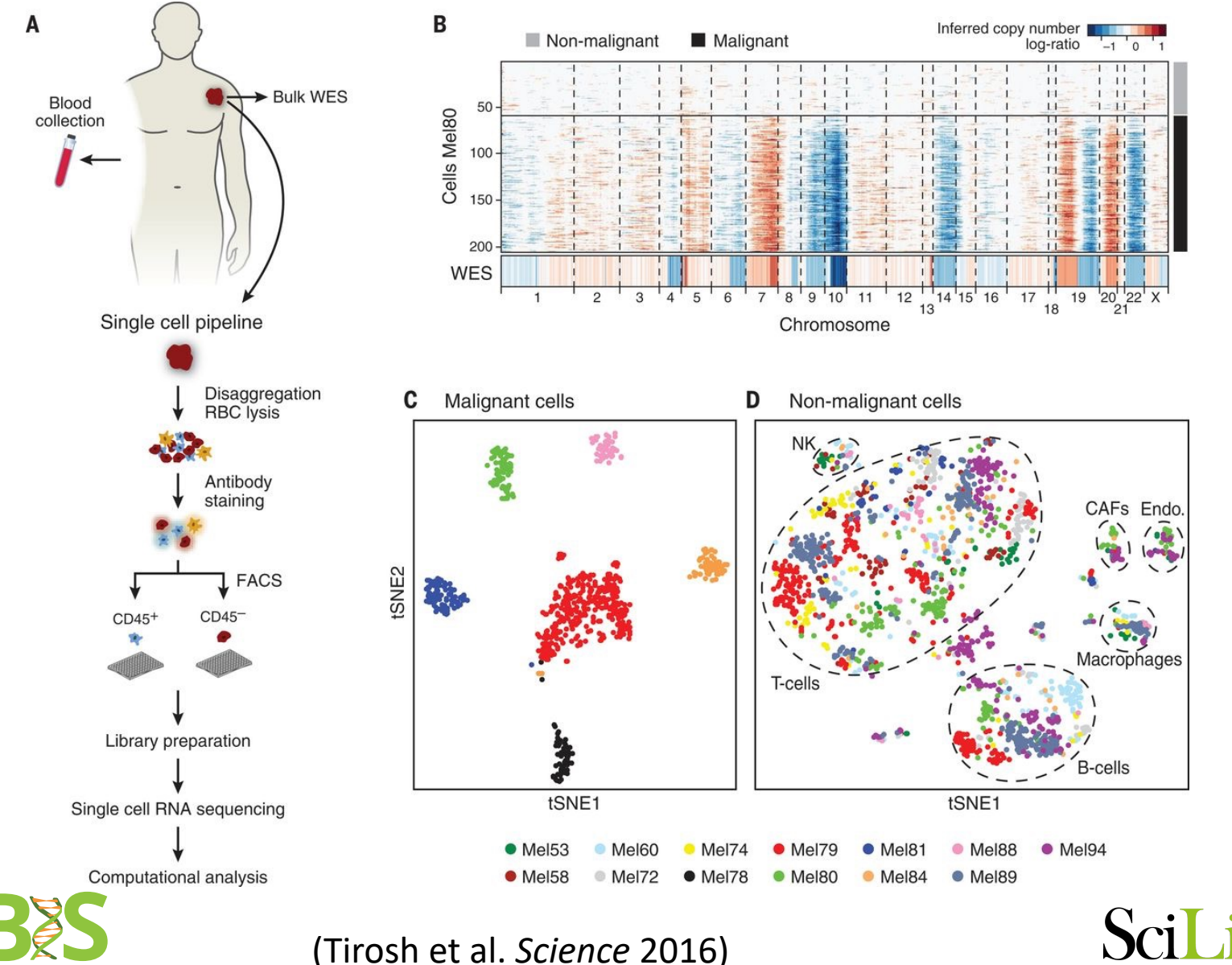

**TIONAL BIOINFORMATI INFRASTRUCTURE SWEDEN**  (Tirosh et al. *Science* 2016)

#### **Allele and isoform information with SmartSeq3**

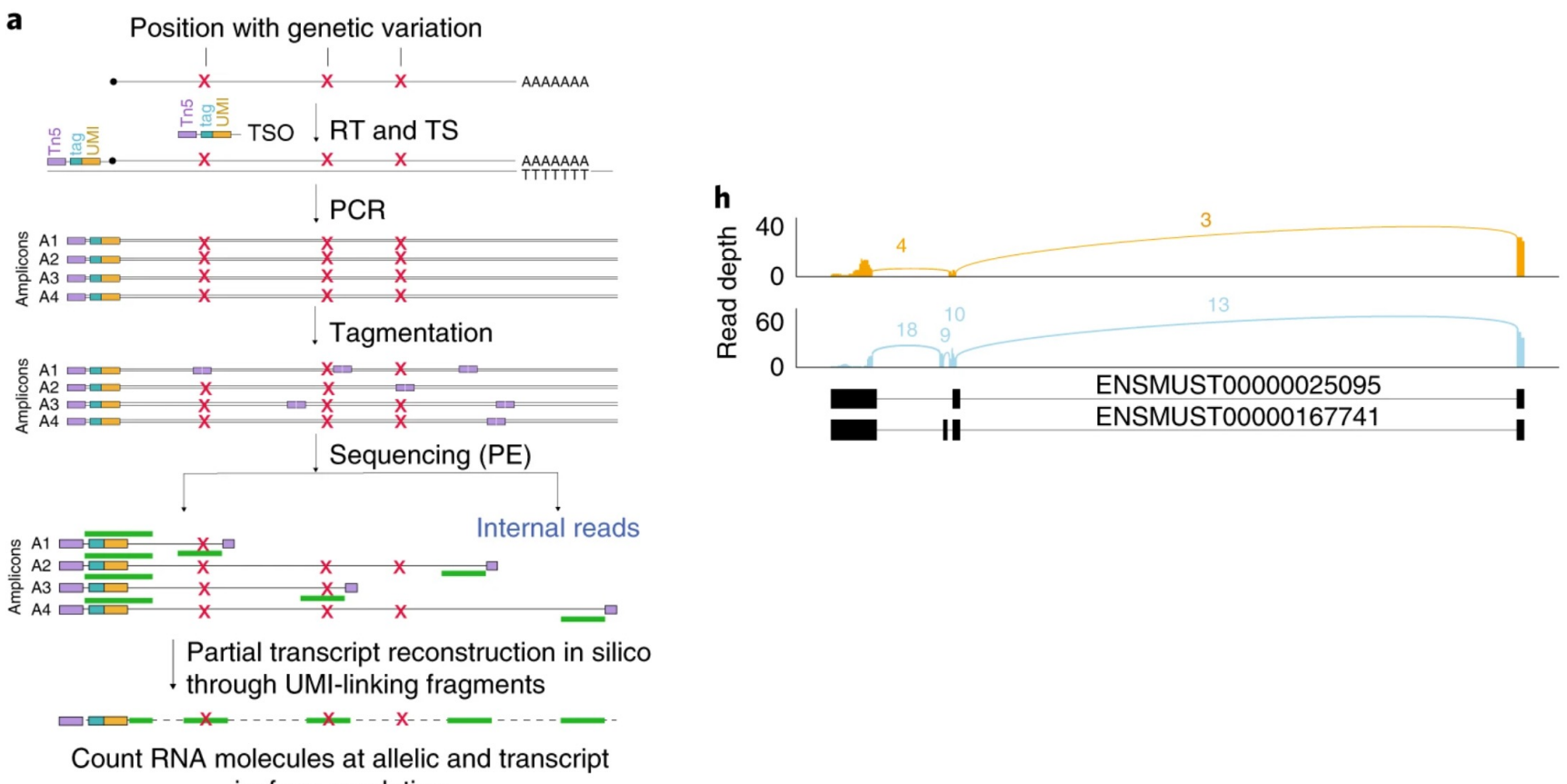

isoform resolution

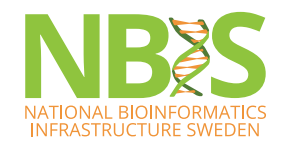

(Hagemann-Jensen et al. Nat. Biotech 2020)

#### **Receptor ligand interaction**

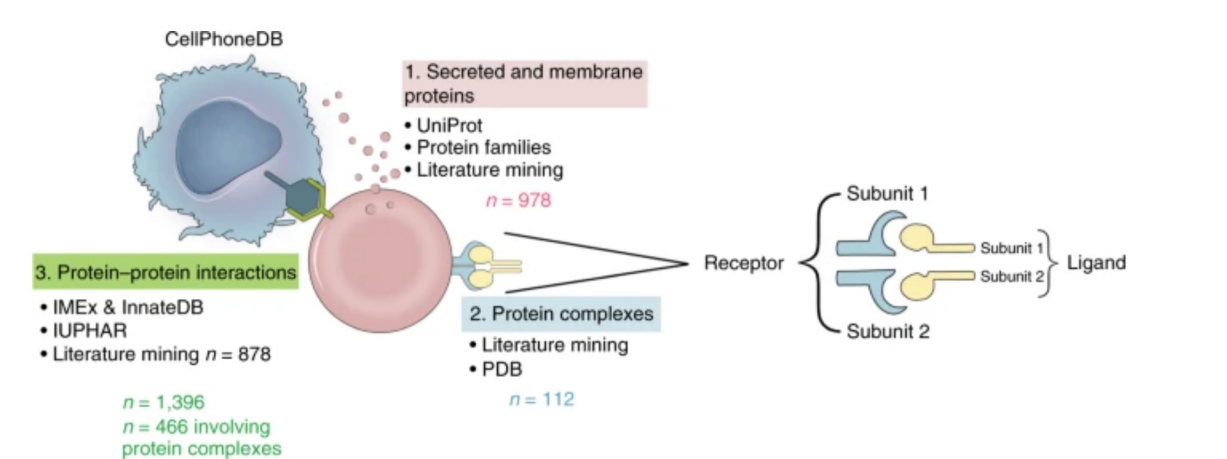

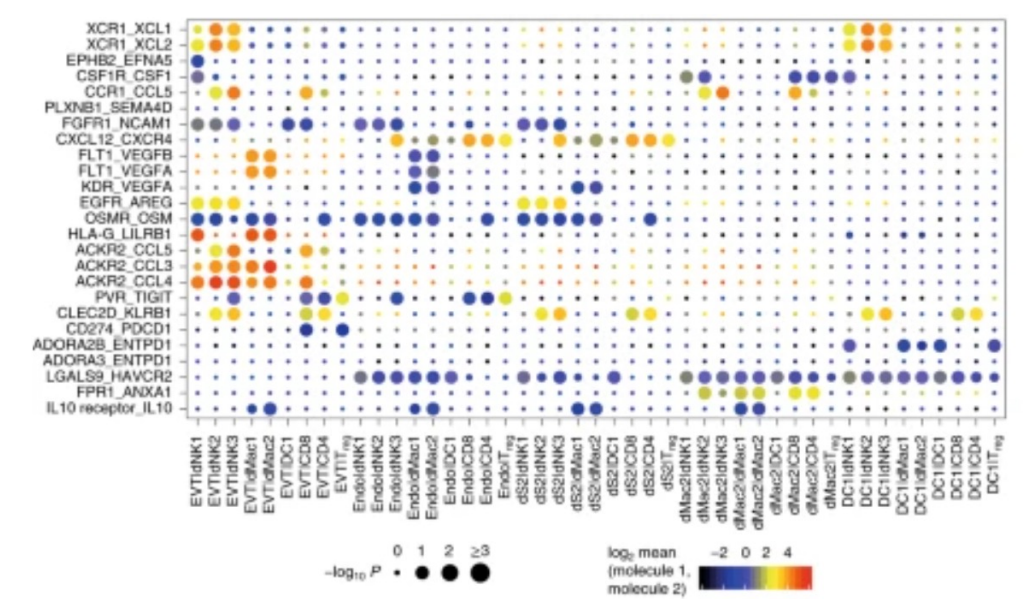

Scil

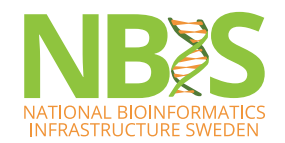

(Efremova et. Al. Nat. Protocols 2020)

#### **Gene regulatory networks**

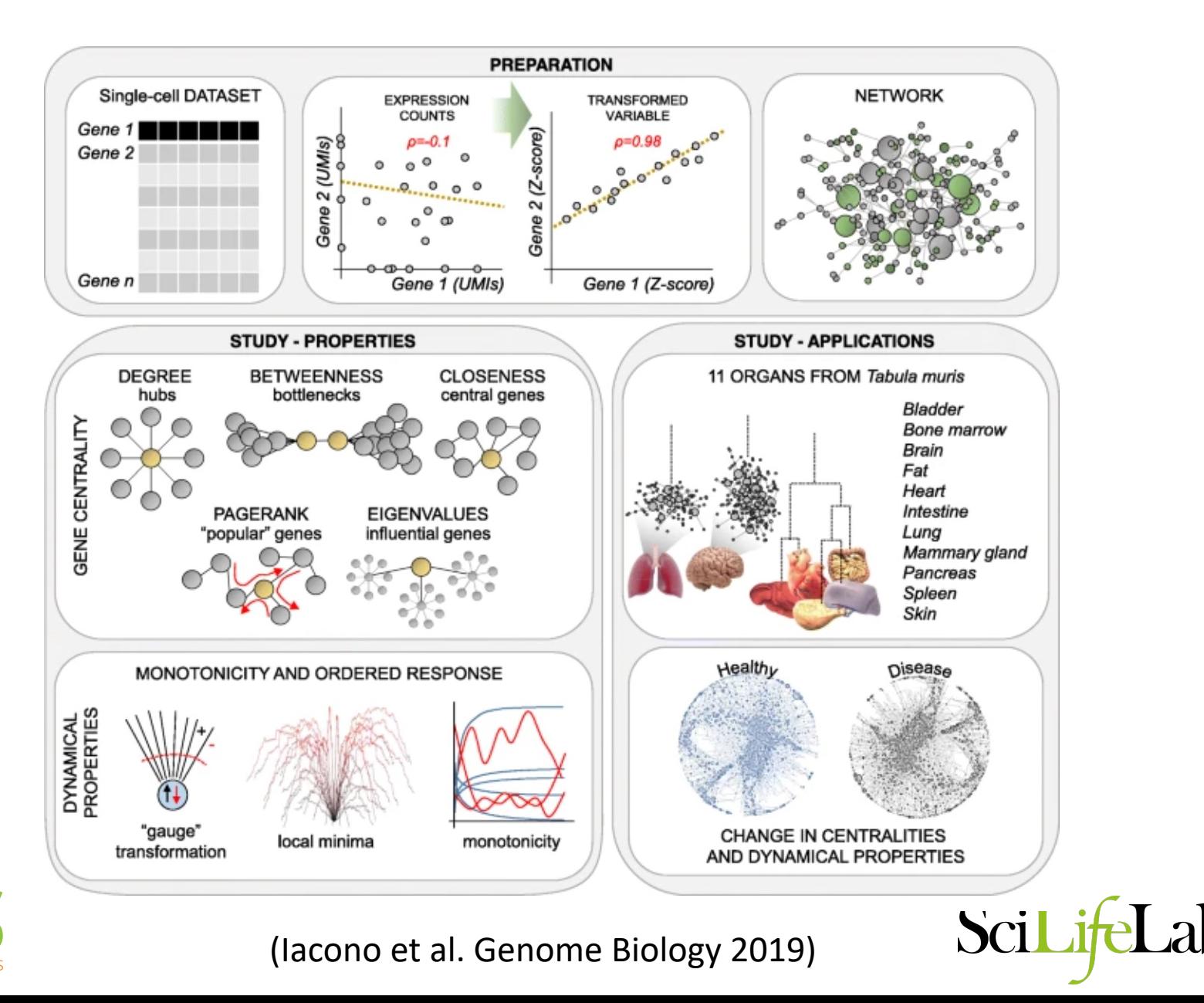

**NATIONAL BIOINFORMATIO INFRASTRUCTURE SWEDEN** 

#### **Single cell omics**

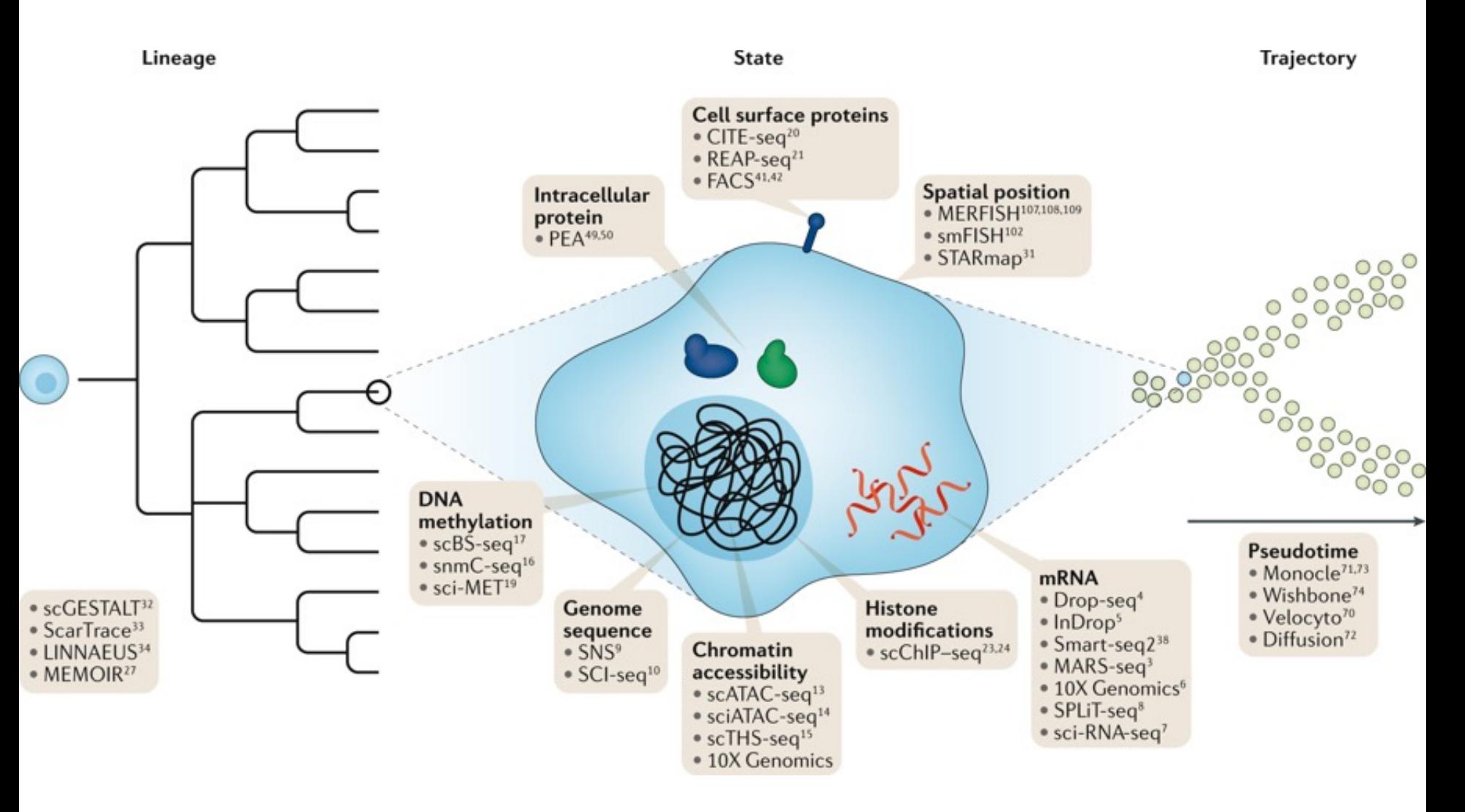

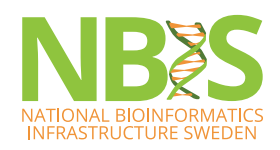

(Stuart & Satija, Nature Rev. Genetics 2019)

SciL

#### **SC Multimodal omics**

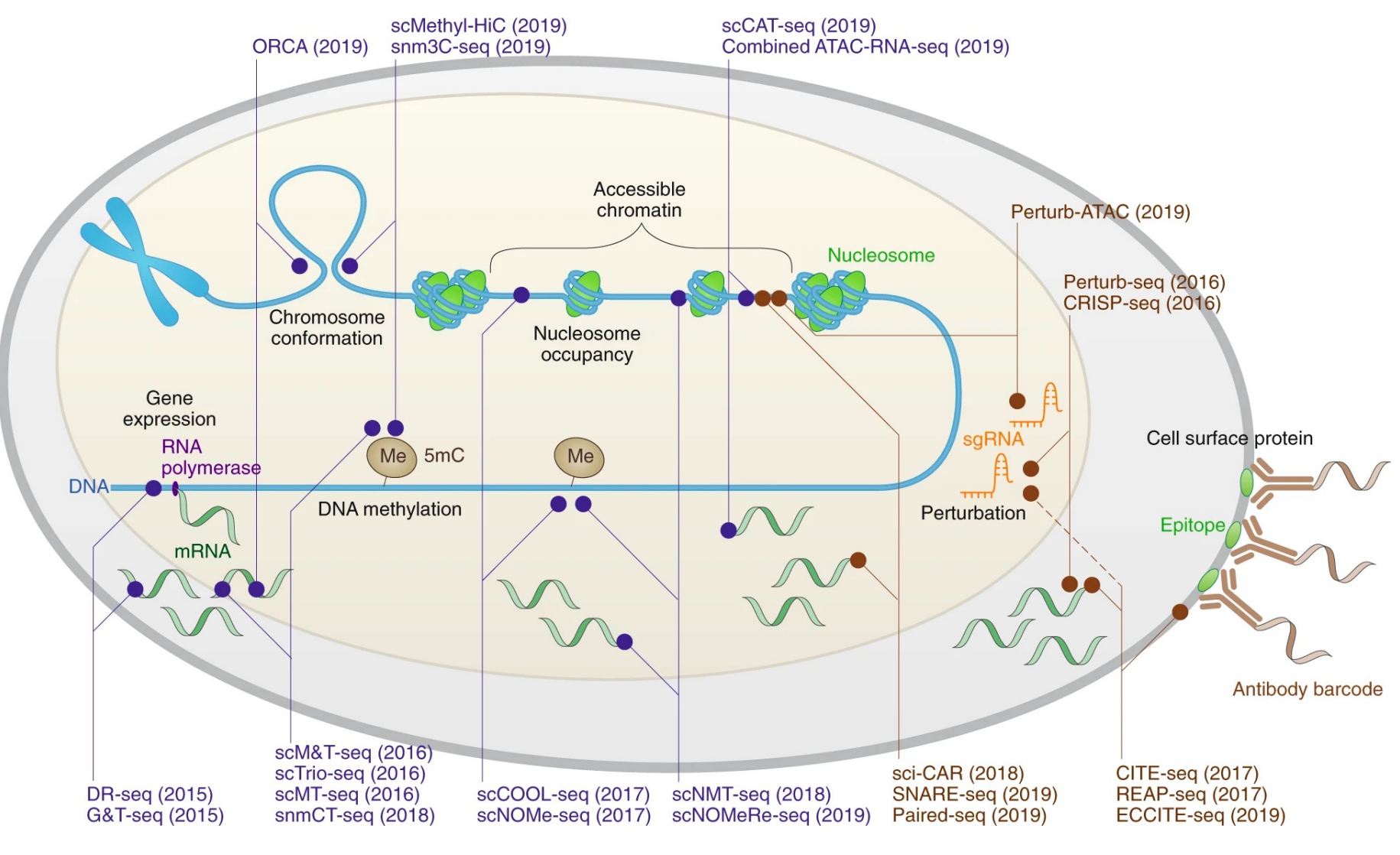

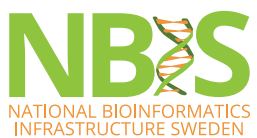

(Zhu et al, Comment in Nature Methods, 2020 )

Sci

#### **scGESTALT – lineage tracing and cell profiling with CRISPR-Cas9 editing of barcodes**

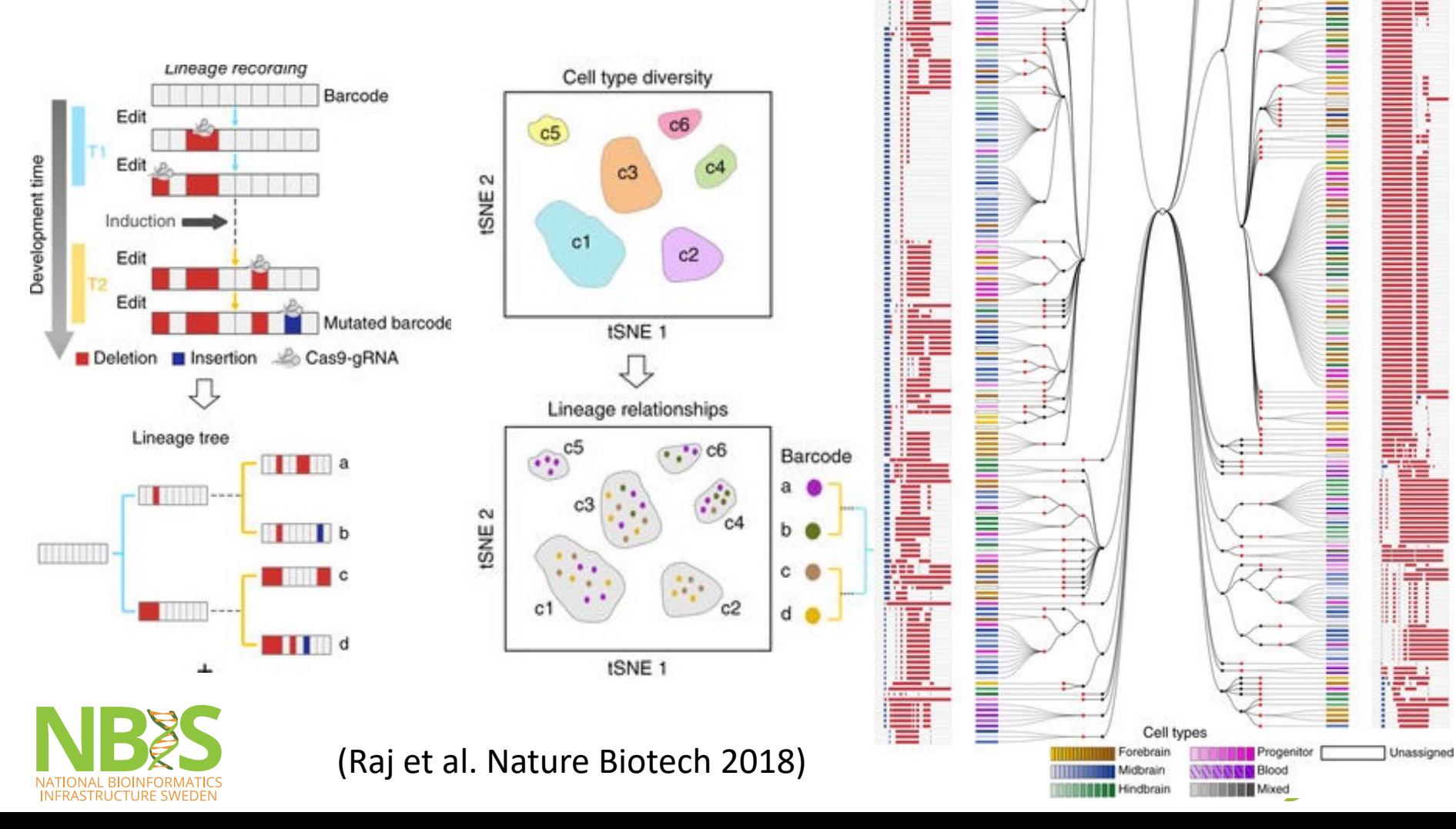

Cell type

Barcode

Cell type

Barcode

### crisprQTL mapping for enhancer-gene pairs

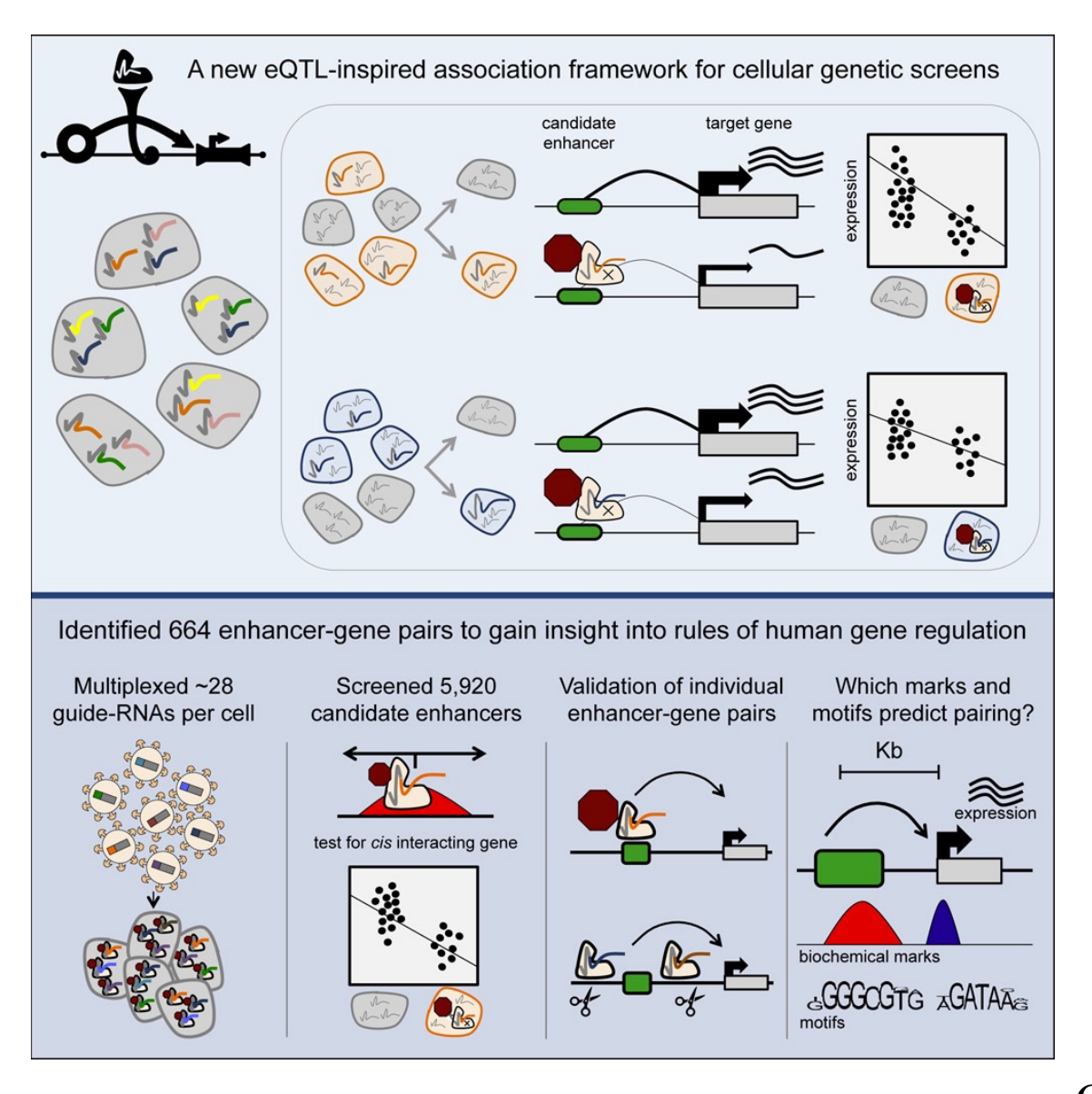

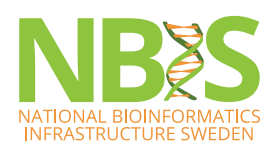

(Gasperini et. al. Cell 2019)

#### **Interactive visualization**

#### Shinycell

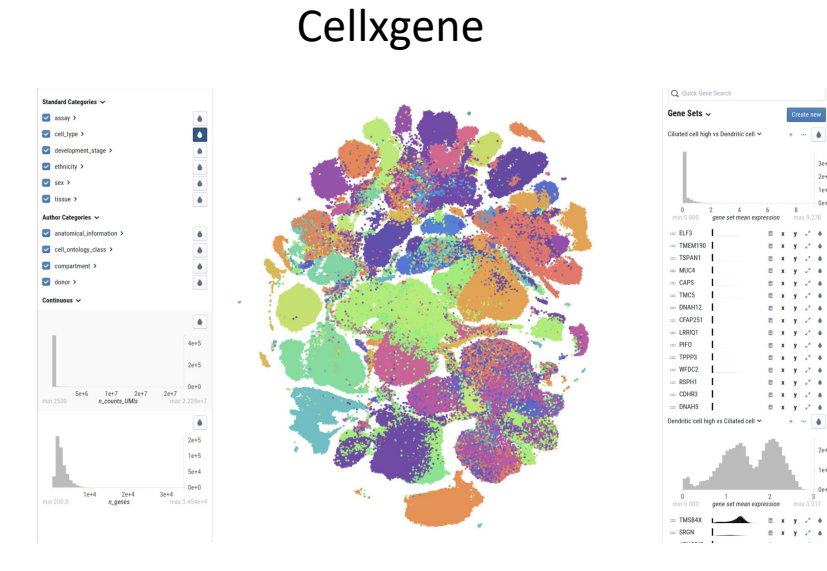

iSEE

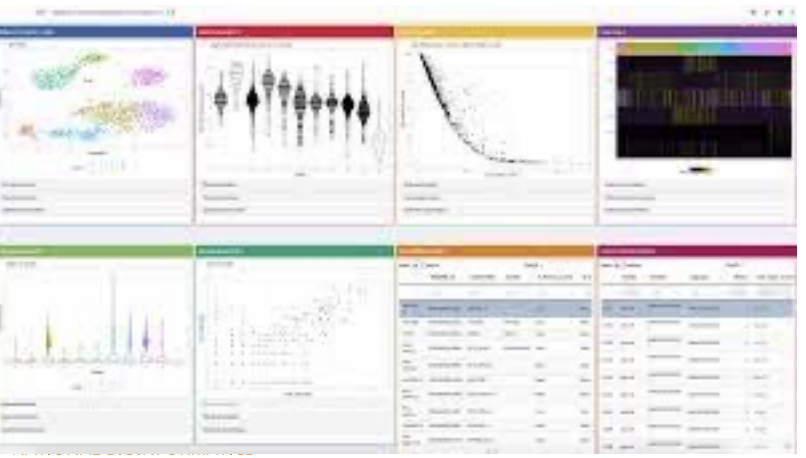

**INFRASTRUCTURE SWEDEN** 

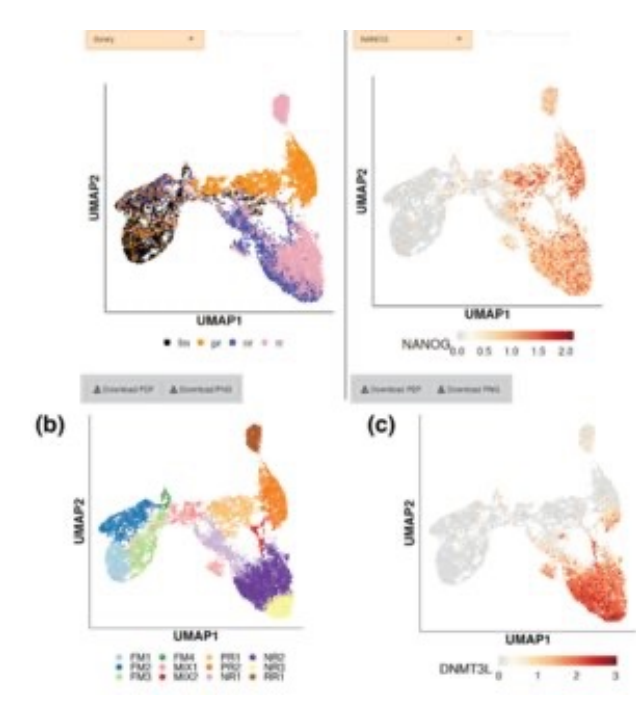

#### TissUUmaps

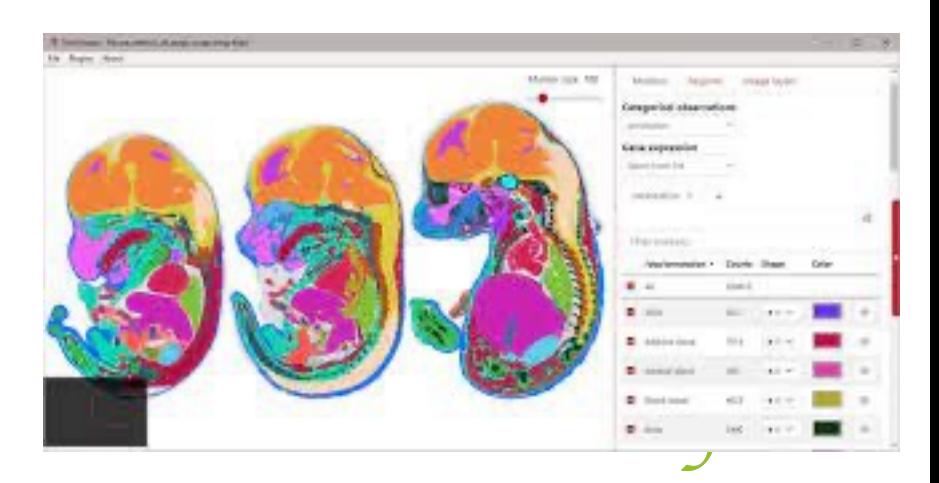

#### **[Resources](https://github.com/seandavi/awesome-single-cell)**

- Course at: https://hemberg-lab.github.io/scRNA.seq.course
- Scanpy course: https://www.sc[-best-practices.org/](https://www.ebi.ac.uk/gxa/sc)
- Orchestrating Single-Cell Analysis with Bioconductor http://bioconductor.org/books/3.13/OSCA/
- Many of the packages have good tutorials on their webs
- Repo with scRNA-seq tools: https://github.com/seandavi/awesome-single-cell
- Single cell assay objects for many datasets: https://hem lab.github.io/scRNA.seq.datasets/
- EBI Single cell expression atlas: https://www.ebi.ac.uk/g

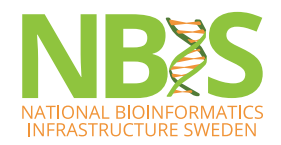

## **Need help?**

- NBIS project support
- Courses in programming and other types of analyses.
- Drop-in sessions every Tuesday 14.00
- More info at: http://nbis.se/

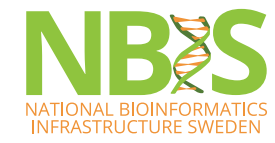

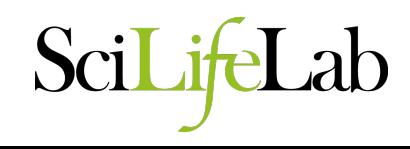

## **Please fill in the Evaluation Form**

### Your feedback is important so that we can help improve the course.

## **Good luck with your analyses!**

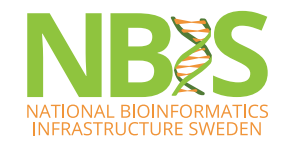

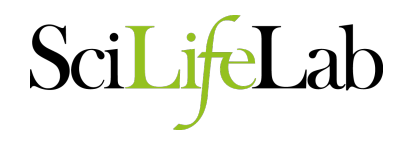